# **pixbet pixfutebol**

- 1. pixbet pixfutebol
- 2. pixbet pixfutebol :como baixar o sportingbet no iphone
- 3. pixbet pixfutebol :jogar na lotomania online

## **pixbet pixfutebol**

Resumo:

**pixbet pixfutebol : Inscreva-se em caeng.com.br agora e desfrute de recompensas incríveis! Bem-vindo à sua experiência de apostas única!**  contente:

Tem como mudar o CPF do Pixbet?

Tem como mudar o CPF do Pixbet? Não, a equipe Pixbet não permite que os jogadores em o CPF após a criação de uma nova conta. Caso você tenha o seu CPF já aplicado em uma conta de usuário, não poderá

astrar-se novamente no site de

[bets apostas jogos de hoje](https://www.dimen.com.br/bets-apostas-jogos-de-hoje-2024-06-26-id-12151.pdf)

### **pixbet pixfutebol**

A **Pixbet** está entre as maiores casas de apostas do Brasil e oferece a possibilidade de realizar apostas esportivas de maneira fácil e rápida. Além disso, garante o saque mais rápido do mundo em pixbet pixfutebol minutos por meio do PIX. Para aproveitar da plataforma em pixbet pixfutebol seu celular ou tablet, siga as nossas instruções sobre como **baixar Pixbet no Android e iOS**.

#### **pixbet pixfutebol**

Para **baixar e instalar** o aplicativo na pixbet pixfutebol máquina Android, siga os passos abaixo:

- 1. Entre no [copa do mundo fifa de 2030](/copa-do-mundo-fifa-de-2030-2024-06-26-id-22582.html) por meio do navegador de seu dispositivo Android;
- 2. Role até o final da página e **clique em pixbet pixfutebol "Download Pixbet APK"**;
- 3. Na tela seguinte, **baixe o arquivo APK** para iniciar a instalação;
- 4. Abra as "Configurações" do seu celular para alterar permissões
- 5. Em seguida, marque a opção "**Permitir a instalação de aplicativos de origens desconhecidas"**";
- **Por fim, localize e clique** no arquivo APK baixado para completar a instalação do 6. aplicativo.

#### **Pixbet no iOS**

No iOS, a instalação do aplicativo utiliza o processo padrão do Apple Store. Siga os passos a seguir para **baixar e instalar** no iPhone ou iPad:

- 1. Abra o [casas de apostas que dão 5 reais 2024](/casas-de-apostas-que-d�o-5-reais-2024-2024-06-26-id-17399.html) do seu aparelho e procurar por "Pixbet";
- 2. **Selecione "Instalar"** para iniciar a instalação automática;
- 3. Aguarde a conclusão do processo e inicie o aplicativo em pixbet pixfutebol seu aparelho.

#### **Faça o cadastro na Pixbet**

Após instalar o app da Pixbet no seu dispositivo, é necessário criar uma conta. Siga o guia abaixo:

- 1. [aviator slot grátis](/aviator-slot-gr�tis-2024-06-26-id-7036.html) para acessar a página de registros;
- 2. **Selecione "Registro"** na página para registrar a pixbet pixfutebol conta
- 3. Insira os dados requisitados: CPF, datas e outros detalhes conforme são demonstrados;
- **Escolha um usuário e uma senha** conforme preferência e acesse pixbet pixfutebol conta 4. na **Pixbet** para aproveitar as muitas opções de apostas.

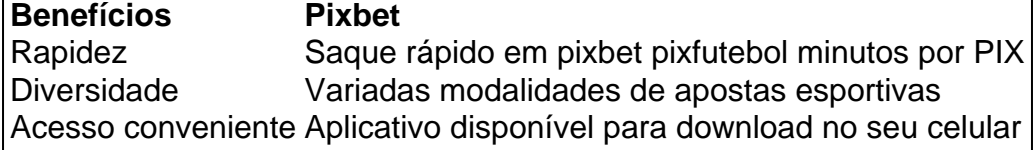

### **Conclusão**

A **Pixbet** é eine otima opção para quem busca realizas apostas esportivas. Com rapidez, segurança e facilidade em pixbet pixfutebol seu celular ou tablet, poderá aproveitar das variadas modalidades para variedade e entrosamente dos événements pelo brasil e mundo. Siga nossas instruções e faça o download da **Pixbet** no seu dispositivo móvel.

## **pixbet pixfutebol :como baixar o sportingbet no iphone**

Entre os principais jogos para ganhar dinheiro de verdade, é possível

Cash App;

Pix Reward;

Gamee;

Cash Alarm;

A Pixbet é uma casa de apostas online que permite realizar apostas em pixbet pixfutebol diversas modalidades esportivas e jogos de cassino, incluindo apostas ao vivo. Com depósitos fáceis via Pix, transações rápidas e opções de pagamento personalizadas, a plataforma destaca-se por ser uma das casas de apostas mais confiáveis e preferidas do Brasil.

Como realizar apostas ao vivo na Pixbet

Para realizar apostas ao vivo na Pixbet, siga os seguintes passos:

Faça login na pixbet pixfutebol conta na plataforma Pixbet.

Clique em pixbet pixfutebol "Esportes" ou "Ao vivo" no menu principal no topo do site.

### **pixbet pixfutebol :jogar na lotomania online**

### **Ensalada de lechuga y halloumi asada con vinagreta de hierbas y jerez**

Esta sencilla ensalada se puede disfrutar sin asar. Pero en verano, intento comer lo más posible en nuestra pequeña terraza de Brooklyn; si la parrilla está encendida de todos modos, me encanta añadir dimensiones adicionales a estos ingredientes con carbón y humo. Una vinagreta de jerez audaz, con un toque de dulzura y muchas hierbas frescas, hace un aderezo equilibrado y hermoso.

Tiempo de preparación: **15 minutos**

#### Tiempo de cocción: **10 minutos** Sirve para: **4 - 6**

- 2 cucharaditas finamente picadas de cebolla tierna
- 2 cucharaditas de mostaza Dijon
- Sal marina en escamas
- Pimienta negra recién molida
- 3 cucharaditas de vinagre de jerez
- 3 cucharaditas de aceite de oliva virgen extra, además para pincelar
- 2 cucharaditas de hierbas suaves picadas (menta, perejil y cebollino), además para decorar
- 2 corazones de lechuga romana o 3 cabezas de lechuga little gem, cuartos a lo largo
- 1 cabeza de radicchio, cuartos a lo largo
- 250g de queso halloumi, cortado en rebanadas de 2 cm de grosor

 Para el aderezo, bata la cebolla tierna, la mostaza Dijon, una pizca generosa de sal, algunas vueltas de pimienta negra recién molida y el vinagre de jerez en un tazón mediano. Déjelo reposar a temperatura ambiente durante aproximadamente 10 minutos (esto ayuda a ablandar la agudeza de la cebolla). Vierta lentamente el aceite, batiendo constantemente hasta que esté emulsionado. Incorpore las hierbas y reserve.

Author: caeng.com.br Subject: pixbet pixfutebol Keywords: pixbet pixfutebol Update: 2024/6/26 8:20:17